# **Features**

- Provides system messages with real-time feedback on compliance with FHA appraisal file format and data integrity policies.
- Leverages industry data standards, systems, and processes.
- Links data submitted through the portal to data in FHA Connection (FHAC).

## **Benefits**

- Identifies appraisal data and compliance issues up-front.
- Reduces error rates before endorsement.
- Mirrors, in large part, the electronic appraisal technology currently used for conventional mortgages, providing process consistency.
- Pre-populates the FHAC Appraisal Logging Screen, streamlining data entry processes.

## **Resources**

Find these and other resources on FHA's EAD resources web page at http://portal.hud.gov/hudportal/HUD?src=/ program\_offices/housing/sfh/lender/origina tion/ead:

- EAD Administrator Role Fact Sheet
- Pre-recorded, self-paced EAD Lender User and Lender Admin **Training**

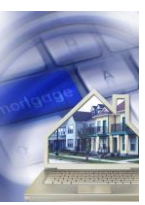

日 田

# **Electronic Appraisal Delivery Portal: Comboarding to the EAD**

The Federal Housing Administration's (FHA) Electronic Appraisal Delivery (EAD) portal is a web-based technology system that enables electronic transmission of appraisal data and reports to FHA from its mortgagees and/or their designated third-party service provider(s) prior to loan endorsement. Mortgagees must use the EAD portal for all appraisal data submissions to FHA for case numbers assigned on and after June 27, 2016.

The EAD portal onboarding phase provides a scheduled timeframe for mortgagees to activate their presence in the EAD portal by establishing a Lender Administrator within both the EAD portal and FHAC for each of their active FHA Lender IDs. FHA anticipates that, depending on the mortgagee's time and resource investment, the registration and migration process for an individual portal user organization could be completed within a week, except for users choosing a system-to-system integration, which may take up to 90 days.

## **The First Step – Onboarding Phase Registration**

In order to migrate to the portal before the mandatory use date, mortgagees *must* register in FHA Connection (FHAC) for an onboarding phase. Mortgagees must register for an onboarding phase for each of their approved FHA Lender IDs. Mortgagees should use the following steps to register for their chosen onboarding phase:

- 1. A mortgagee's designated FHAC Application Coordinator should log in to FHAC.
- 2. Once logged in to FHAC, the FHAC Application Coordinator selects the Lender Functions option.
- 3. On the Lender Functions screen, choose the second item in the menu, Electronic Appraisal Delivery Sign Up. This will take you to the information screens for selecting or changing an onboarding phase. The onboarding phases and their start and end dates are on this screen.

Once registered, mortgagees can change their selected phase to any of the other available phases. To change phases, follow the steps above to access the Electronic Appraisal Delivery Sign Up screen in FHAC, and following the instructions for changing your phase.

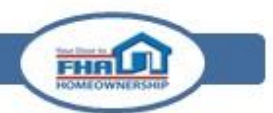

#### FHA's Office of Single Family Housing

#### **Before Your Onboarding Phase Begins**

To prepare for onboarding, and before the first day of the chosen onboarding phase, mortgagees should:

- Ensure that all individuals within their organization who will be designated as EAD Administrators have or obtain valid FHAC user IDs.
- Review the user documentation available on FHA's EAD Portal pages at: [http://portal.hud.gov/hudportal/HUD?src=/program\\_offices/housing/sfh/lender/origination/ead.](http://portal.hud.gov/hudportal/HUD?src=/program_offices/housing/sfh/lender/origination/ead)
- Have all EAD Administrators and EAD users view the following pre-recorded training modules available from FHA's [Single Family Archived Webinars](http://portal.hud.gov/hudportal/HUD?src=/program_offices/housing/sfh/events/sfh_webinars) web page:
	- FHA Training for Lender Users: 100 [FHA Electronic Appraisal Delivery \(EAD\) Portal](https://www.webcaster4.com/Webcast/Page/753/8400)
	- FHA Training for Lender Administrators: 101 FHA Electronic Appraisal Delivery (EAD) Porta[l](https://www.webcaster4.com/Webcast/Page/753/8169)

#### **When Your Onboarding Phase Begins**

Each onboarding phase is 60 calendar days in duration. On or after the first day that a mortgagee's onboarding phase begins *but well before the last day of the onboarding phase*, for each active Lender ID, mortgagees must:

- 1. Designate and then register an EAD Administrator in FHAC. A mortgagee's FHAC Application Coordinator must assign the EAD Administrator role to an EAD Administrator.
- 2. Have the EAD Administrator retrieve their EAD portal Appraisal Portal One Time Key generated by and available in the FHAC User Profile screen. This will be needed for the last step during EAD portal registration. **Note, the Appraisal Portal One Time Key is NOT and cannot be used to access the EAD portal directly from the portal's main login page.**
- 3. Wait for an email from [eadnoreply@veros.com](mailto:eadnoreply@veros.com) (this could take up to two days), and follow the link to register in the EAD portal. To ensure you receive this important email, please add the email address to your address book so that it is not held up in spam filters or "junk" email boxes.
- 4. Set up an Administrator profile in the EAD portal, using the information found in the *EAD Portal Lender Administrator Guide*.

#### **During Your Onboarding Phase**

The onboarding phase provides a scheduled timeframe for mortgagees to:

- Become familiar with EAD portal technology and processes by submitting appraisal data **in a live environment**; and work with technical support experts to resolve user process errors;
- Work within the EAD portal to ensure that their systems, data flow, and operational processes map to portal requirements before the mandatory use date;
- Ensure key process components are fully established, such as setting up designated third-party service providers, or creating business unit hierarchies within the EAD portal;
- Train staff users; communicate with vendors, sponsored originators, and appraisers; and develop an enterprise-wide process migration that can only be fully realized once a mortgagee has portal access; and
- Focus testing of the direct integration solution for mortgagees that have built a direct interface to the portal.

The onboarding phase allows mortgagees to submit all or selected individual or groups of appraisals to the EAD portal, and transmit them to FHA in a live environment. This means:

- Any appraisals a mortgagee transmits to FHA via the EAD portal, during its onboarding phase and beyond, become the appraisals of record, and any updates to these appraisals must also be submitted to FHA via the portal.
- Mortgagees may concurrently use other existing FHA appraisal submission processes, in addition to the EAD portal, until the portal becomes mandatory for all appraisal submissions associated with FHA case numbers assigned on or after June 27, 2016.

#### **Start Using the EAD Portal**

At any time during or after the onboarding phase ends, mortgagees can begin to use the EAD portal for all or portions of their appraisal submissions to FHA at their discretion. Once you complete onboarding, there is no FHA authorization or approval process required for mortgagees to begin using the portal for their appraisal submissions.

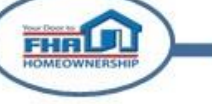

# **EAD Portal Mortgagee Onboarding Quick Start Summary**

### **The Systems and Their Functions**

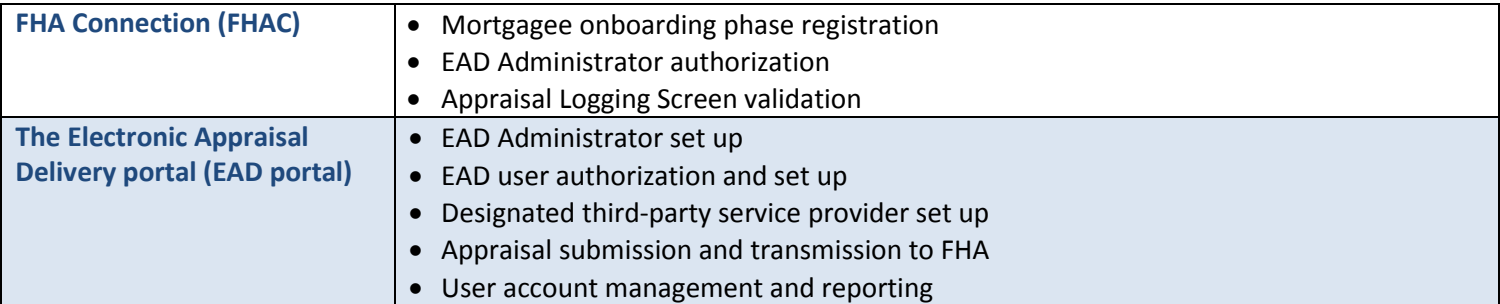

#### **The Key Roles and Responsibilities**

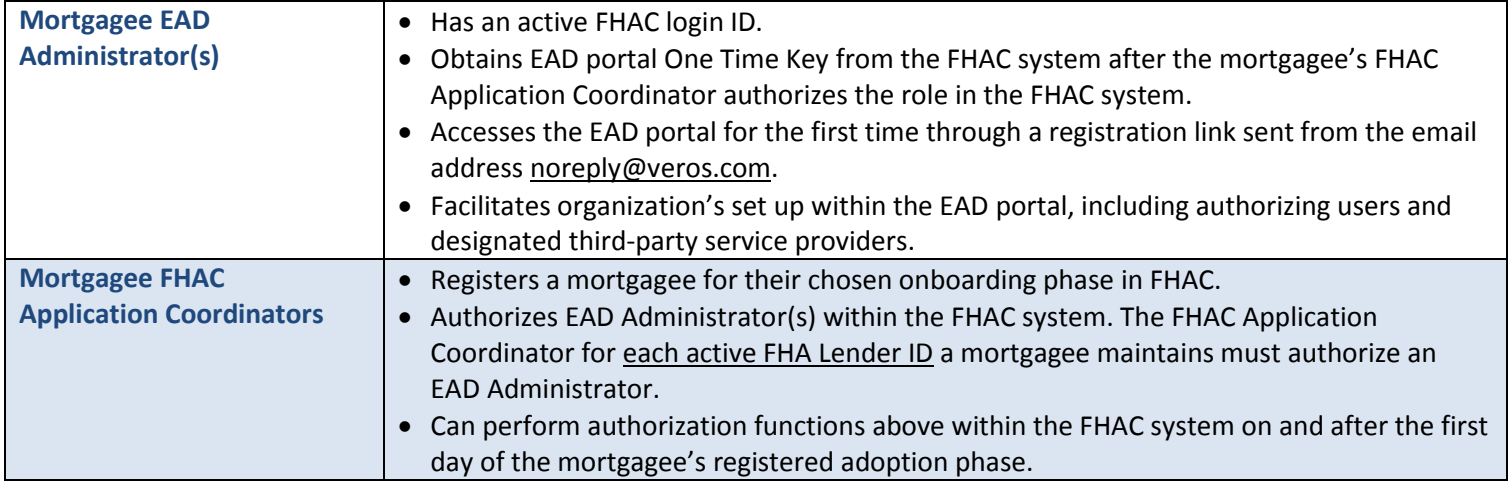

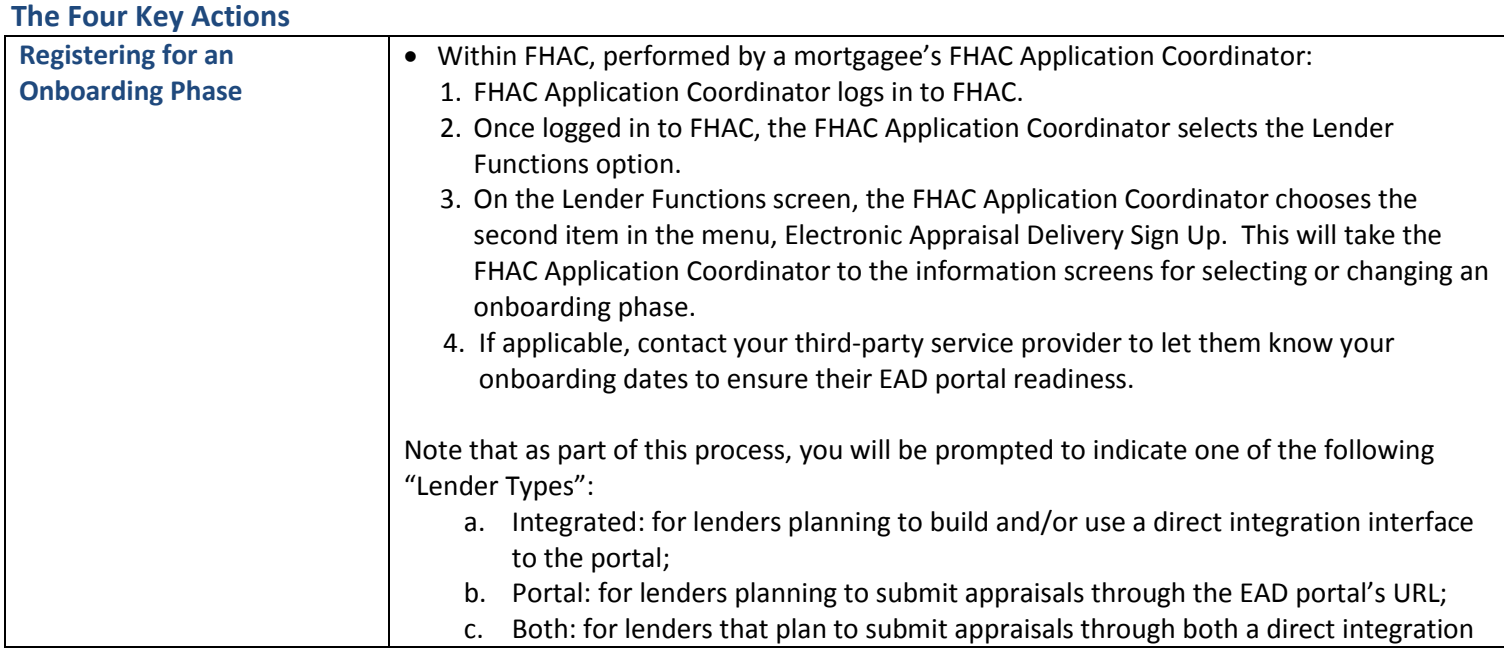

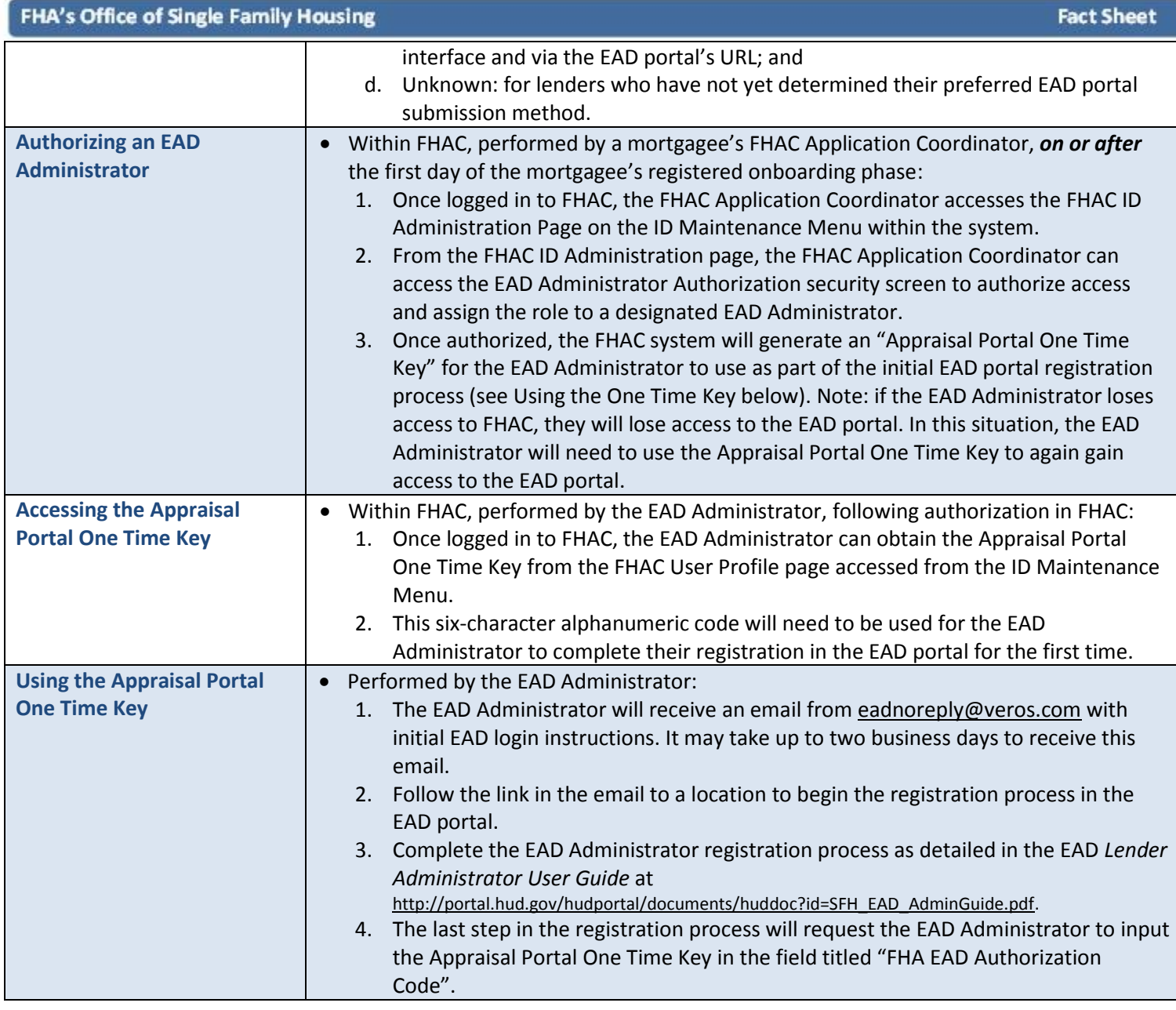

## **Support and Resources**

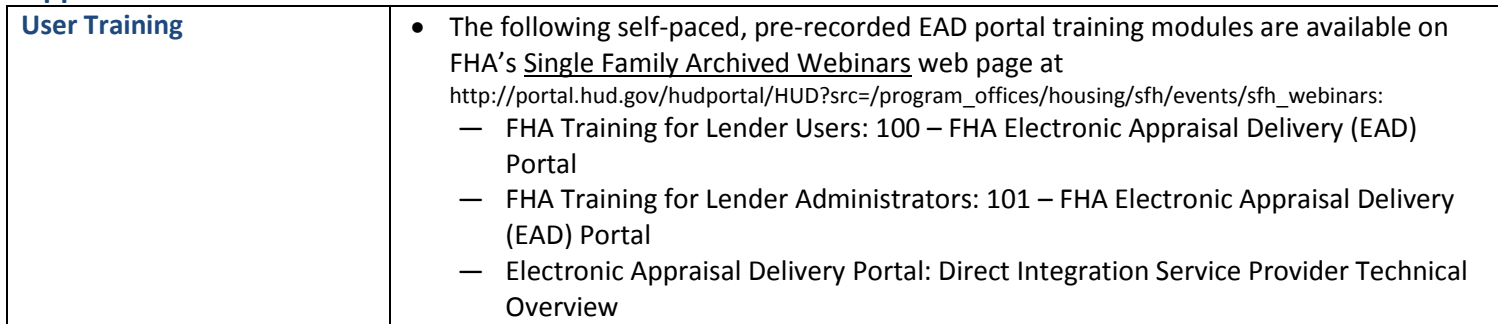

FHAL D

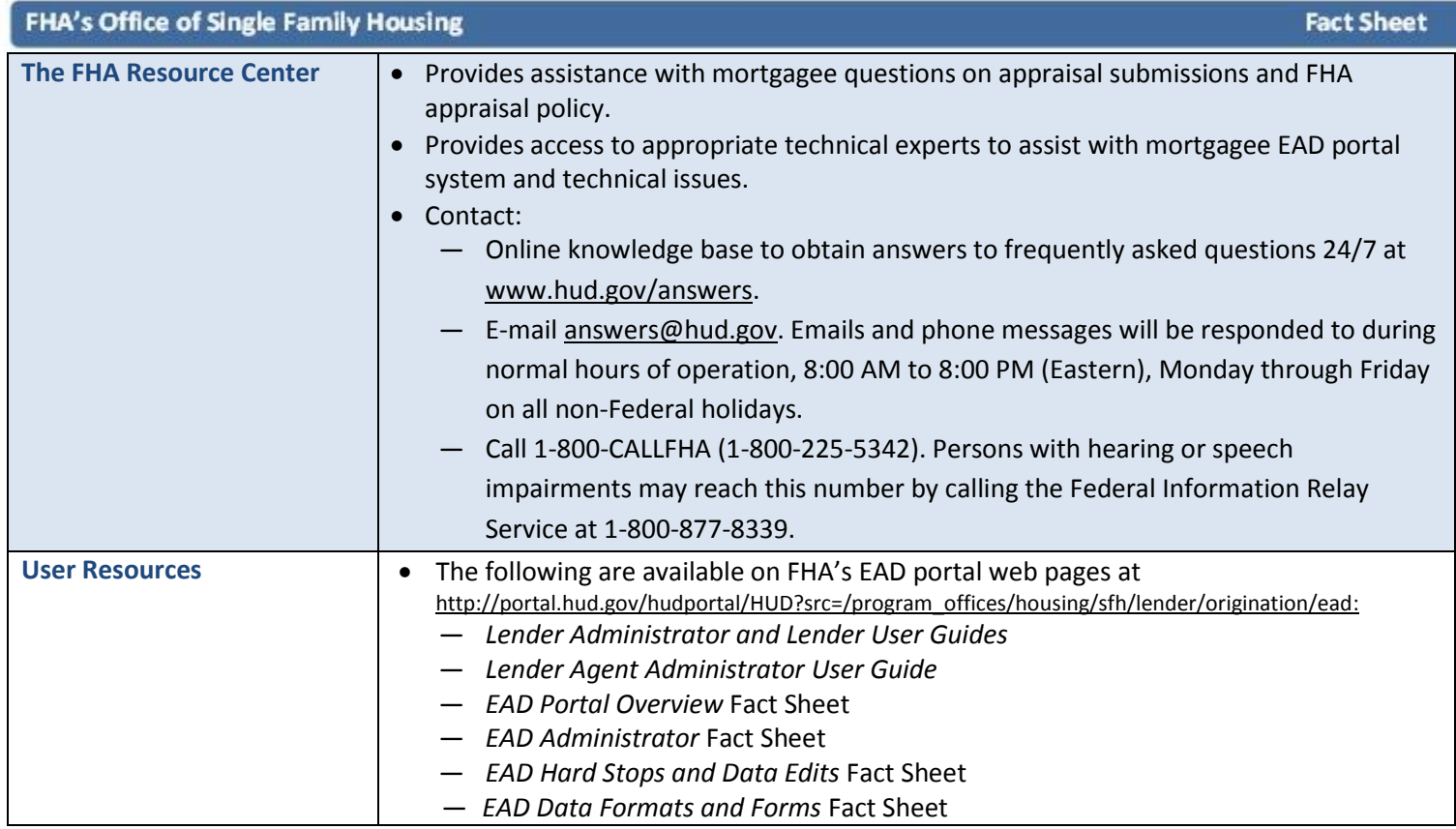

FHAM